The book was found

## Linux And Unix Shell Pocket Programmer

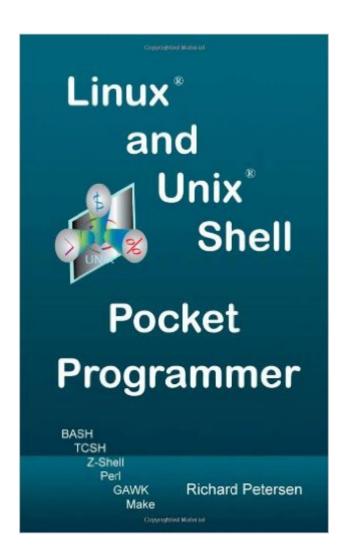

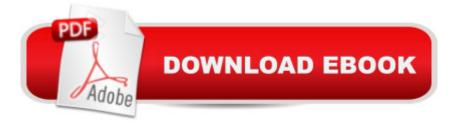

## Synopsis

This book is designed to be a shell programmer's reference on Unix and Linux. It covers the commands, syntax, and operators for three major shells used in Unix and Linux; the Bourne Again shell (BASH), the TCSH shell, and the Z-shell. All are enhanced versions of their corresponding original Unix shells. The BASH shell is an advanced version of the Bourne shell, which includes most of the advanced features developed for the Unix Korn shell and C-shells. TCSH is an enhanced version of the C-shell that was originally developed for BSD versions of Unix. The Z-shell is an enhanced version of the Unix Korn shell. The Perl and GAWK shell scripting languages are also presented in detail, examining the use of variables, operators, and control structures to create complex shell programs. In addition the book covers supplementary features like the Make utility and man page formatting.

## **Book Information**

Paperback: 360 pages Publisher: surfing turtle press (August 8, 2008) Language: English ISBN-10: 0981777864 ISBN-13: 978-0981777863 Product Dimensions: 5 x 0.8 x 8 inches Shipping Weight: 12 ounces Average Customer Review: Be the first to review this item Best Sellers Rank: #5,574,958 in Books (See Top 100 in Books) #97 in Books > Computers & Technology > Operating Systems > Unix > Shell #135 in Books > Computers & Technology > Operating Environments > Unix #654 in Books > Computers & Technology > Operating Systems > Linux > Programming

## Download to continue reading...

Linux: Linux Command Line - A Complete Introduction To The Linux Operating System And Command Line (With Pics) (Unix, Linux kemel, Linux command line, ... CSS, C++, Java, PHP, Excel, code) (Volume 1) Linux and Unix Shell Pocket Programmer Advanced Unix Shell Scripting: How to Reduce Your Labor and Increase Your Effectiveness Through Mastery of Unix Shell Scripting and Awk Programming Python para administracion de sistemas Unix y Linux/ Pythons for Management of Unix and Linux Sistems (Spanish Edition) LINUX: Easy Linux For Beginners, Your Step-By-Step Guide To Learning The Linux Operating System And Command Line (Linux Series) AWK Programmer's Toolbox: Advanced AWK and Unix Shell Scripting Examples and Techniques UNIX Shell Programmer's Interactive Workbook Unix Desktop Guide to the Korn Shell (Unix Desktop Guides) Teach Yourself the Unix C Shell in 14 Days (Unix Library) Unix Shell Programming Tools with CDROM (Unix Tools) XSLT 2.0 Programmer's Reference (Programmer to Programmer) Learn KORN Shell and AWK Scripting By Example: A Cookbook of Advanced Scripts For Unix and Linux Environments Oracle Shell Scripting: Linux and UNIX Programming for Oracle (Oracle In-Focus series) (Volume 26) The Korn Shell: Unix & Linux Programming Manual UNIX AWK and SED Programmer's Interactive Workbook (UNIX Interactive Workbook) Unix, Solaris and Linux: A Practical Security Cookbook: Securing Unix Operating System Without Third-Party Applications Automating Linux and Unix System Administration (Expert's Voice in Linux) Linux Administration: The Linux Operating System and Command Line Guide for Linux Administrators CompTIA Linux+ Powered by Linux Professional Institute Study Guide: Exam LX0-103 and Exam LX0-104 (Comptia Linux + Study Guide) Shell Scripting: How to Automate Command Line Tasks Using Bash Scripting and Shell Programming

<u>Dmca</u>